## **Updating Collection Metadata via the CLU**

If your user account has the Write or Own permission level on an existing collection in DME, you can use a CLU command to update the metadata of that collection.

The character limit for each metadata value is 2700.

To update the metadata of a collection:

- 1. Consider the metadata requirements for the type of collection that you intend to update:
	- What are the required attributes for this collection type?
	- What are the acceptable values and default values for each attribute?
- 2. In your local system, create a JSON file that specifies the metadata for the collection, as follows:

```
{
     "metadataEntries": [
         {
           "attribute": "project",
           "value": "my-project-name"
         },
          {
           "attribute": "example_date",
           "value": "20201231",
          "dateFormat": "yyyyMMdd"
         }
     ]
}
```
3. For each date attribute, specify one of the following date formats, and specify the date value in that format:

- yyyyMMdd
- yyyy.MM.dd
- yyyy-MM-dd
- yyyy/MM/dd
- MM/dd/yyyy
- MM-dd-yyyy
- MM.dd.yyyy

The system parses your date using the date format you specify. Then however, if the date attribute has a metadata validation rule in a different format, the system stores the date in the format specified by that rule.

4. In your JSON file, if you want to update the metadata of the parent collection, also specify the metadata for the parent collection. Click the following link to view the syntax:

```
{
    "metadataEntries": [
        {
         "attribute": "project",
         "value": "my-project-name"
        },
        {
         "attribute": "notes",
         "value": "my-project-notes"
        }
    ],
     "createParentCollections": true,
        "parentCollectionsBulkMetadataEntries": {
                "pathsMetadataEntries": [{
                       "path": "/Example_Archive/PI_Lab1/Project_New",
                       "pathMetadataEntries": [{
                                      "attribute": "collection_type",
                                      "value": "Folder"
\} , we have the contract of \} ,
 {
                                      "attribute": "example info",
                                      "value": "123456"
 }]
                }]
 }
}
```
## 5. Run the following command:

dm\_register\_collection [optional parameters] <description.json> <destination-path>

## The following table describes each parameter:

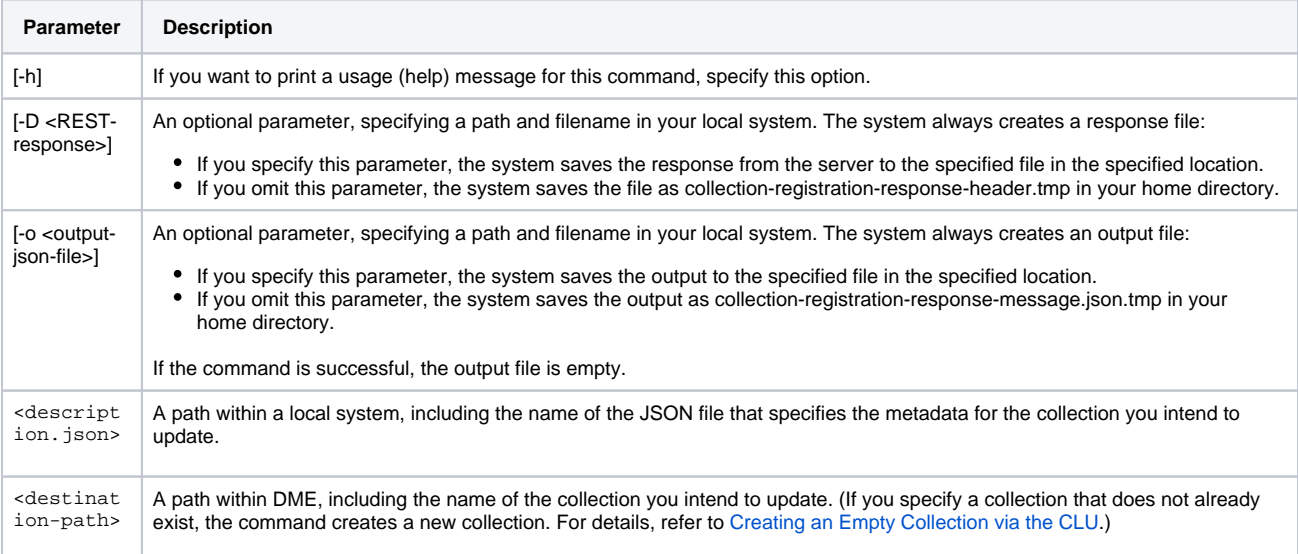

The command registers the metadata specified in <description.json> to the <destination-path> in DME.

For example, the following command updates the Project1 collection within the PI\_Lab1 collection, based on the metadata in the my-collection.json file:

dm\_register\_collection my-collection.json /Example\_Archive/PI\_Lab1/Project1

The JSON file must contain metadata for the collection, Project1.